## **FLUENCE** Chef d'établissement

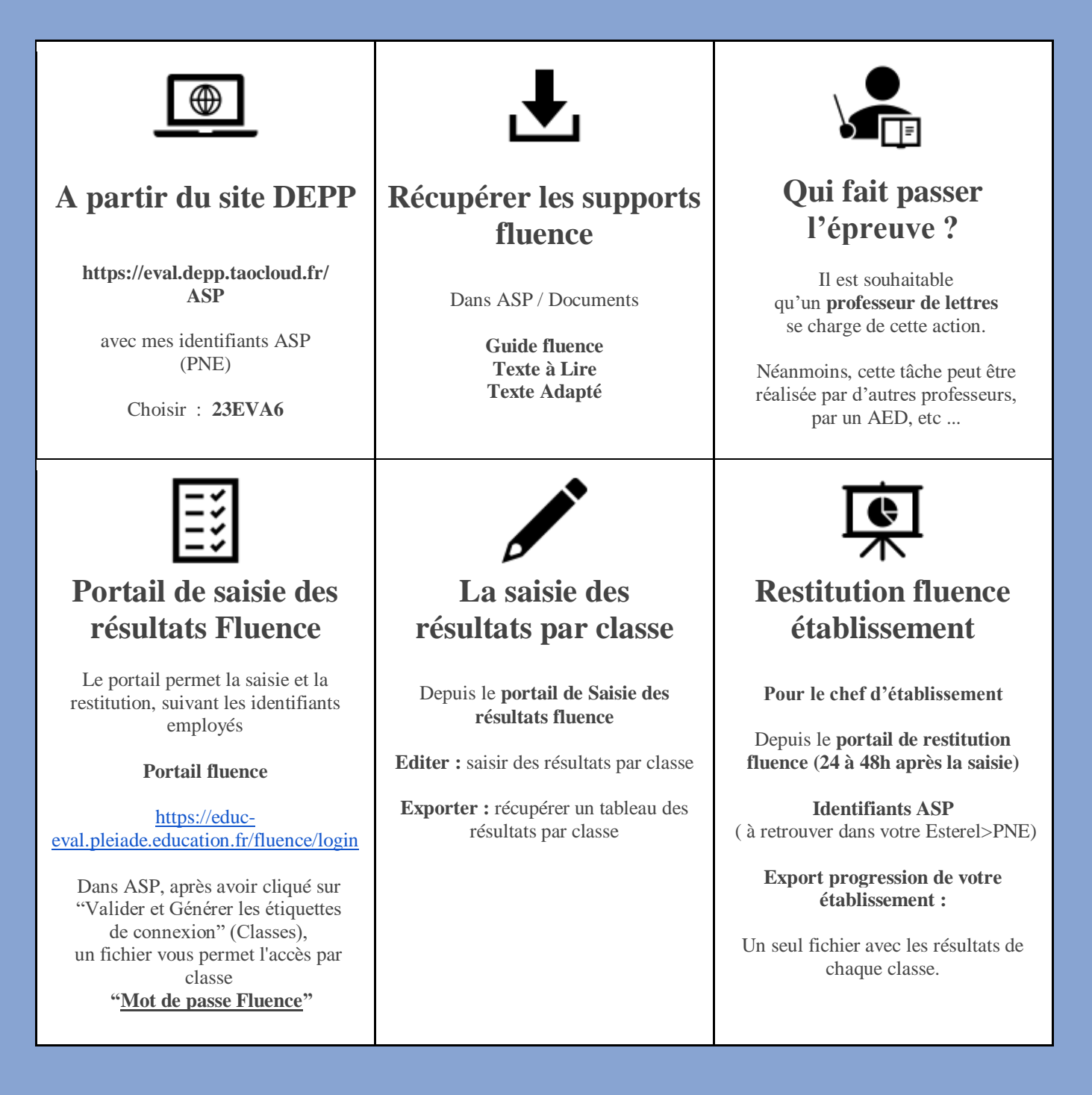

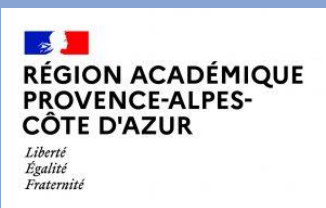